cse230 https://ucsd-cse230.github.io/fa20/lectures/06-poly-data.html

*Polymorphism*

"synonym" data new distinct type

nickname

*Polymorphic Functions*

doTwice :: (a -> a) -> a -> a doTwice  $f x = f(f x)$ 

**Operate** on different kinds values

 $\Rightarrow$  double  $x = 2 * x$ >>> yum x = x ++ " yum! yum!" >>> doTwice double 10 40 >>> doTwice yum "cookie" "cookie yum! yum!"

### *QUIZ*

What is the value of quiz ? greaterThan :: Int -> Int -> Bool greaterThan  $x$   $y = x > y$ quiz = doTwice (greaterThan 10) 0 **A.** True **B.** False **C.** *Type* Error **D.** *Run-time* Exception **E.** 101  $\frac{1}{\sqrt{2}}$ 

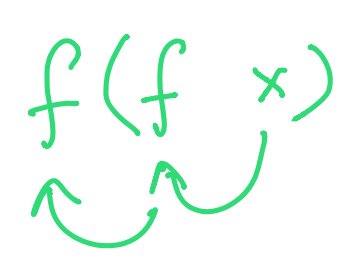

*With great power, comes great responsibility!*

```
>>> doTwice (greaterThan 10) 0
36:9: Couldn't match type 'Bool' with 'Int'
    Expected type: Int -> Int
      Actual type: Int -> Bool
    In the first argument of 'doTwice', namely 'greaterThan 1
\boldsymbol{\theta}In the expression: doTwice (greaterThan 10) 0
```
### **The input and output types are different!**

Cannot feed the *output* of (greaterThan 10 0) into greaterThan 10 !

### *Polymorphic Types*

But the **type of** doTwice would have spared us this grief.

```
>>> :t doTwice
doTwice :: (a -> a) -> a -> a
```
The signature has a *type parameter* t

- **re-use** doTwice to increment Int or concat String or …
- The first argument f must take *input* t and return *output* t (i.e. t -> t )
- The second argument x must be of type t
- Then f x will *also* have type t ... and we can call f (f x).

But f unction is *incompatible* with doTwice

• if its input and output types *differ* 

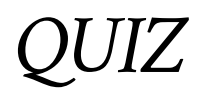

Lets make sure you're following!

What is the type of quiz ?

quiz  $x f = f x$ **A.** a -> a **B.** (a -> a) -> a **C.** a -> b -> a -> b  $D. a$  ->  $(a - b)$  -> b

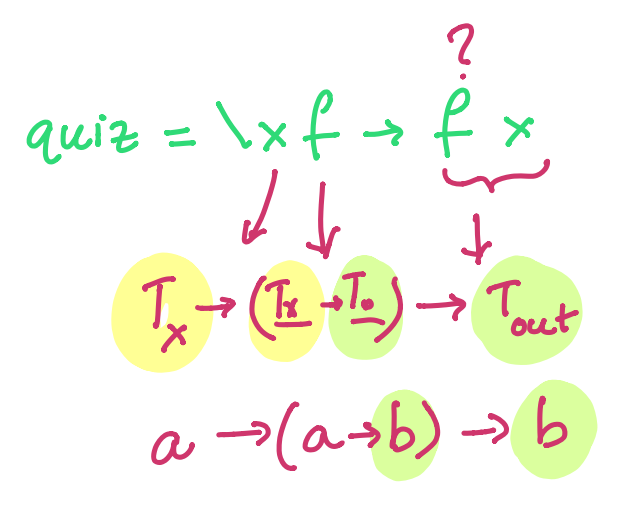

**E.** a -> b -> a

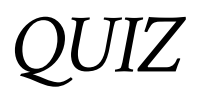

Lets make sure you're following!

What is the *value* of quiz ?

cse230 https://ucsd-cse230.github.io/fa20/lectures/06-poly-data.html

Apply: 
$$
a \rightarrow (a \rightarrow b) \rightarrow b
$$

\napply x f = f x

\ngreater Than :: Int -> Int -> Book

\ngreater Than x y = x > y

\nquiz = apply 100 (greater Than 10) :: } \text{Bool}

\nA. Type Error

\nInt

\nInt -> Bob

\nB. Run-time Exception

\nQ. False

\nE. 110

*Polymorphic Data Structures*

### Today, lets see **polymorphic data types**

which **contain** many kinds of values.

# *Recap: Data Types*

Recall that Haskell allows you to create brand new data types (03-haskelltypes.html)

**data** Shape

- = MkRect Double Double
- | MkPoly [(Double, Double)]

# *QUIZ*

What is the type of MkRect ?

**data** Shape

- = MkRect Double Double
- | MkPoly [(Double, Double)]

**a.** Shape

**b.** Double

- **c.** Double -> Double -> Shape
- **d.** (Double, Double) -> Shape
- **e.** [(Double, Double)] -> Shape

## *Tagged Boxes*

Values of this type are either two doubles *tagged* with Rectangle

```
>>> :type (Rectangle 4.5 1.2)
(Rectangle 4.5 1.2) :: Shape
```
or a list of pairs of Double values *tagged* with Polygon

```
ghci> :type (Polygon [(1, 1), (2, 2), (3, 3)])
(Polygon [(1, 1), (2, 2), (3, 3)]) :: Shape
```
### *Data values inside special Tagged Boxes*

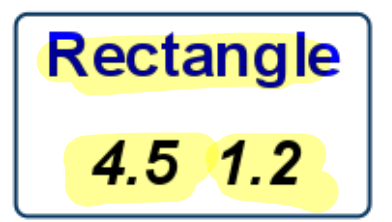

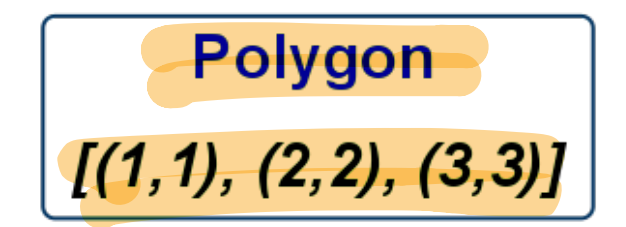

Datatypes are Boxed-and-Tagged Values

*Recursive Data Types*

We can define datatypes *recursively* too

```
data IntList
 = INil -- ^ empty list
 | ICons Int IntList -- ^ list with "hd" Int and "tl" IntL
ist
 deriving (Show)
```
(Ignore the bit about **deriving** for now.)

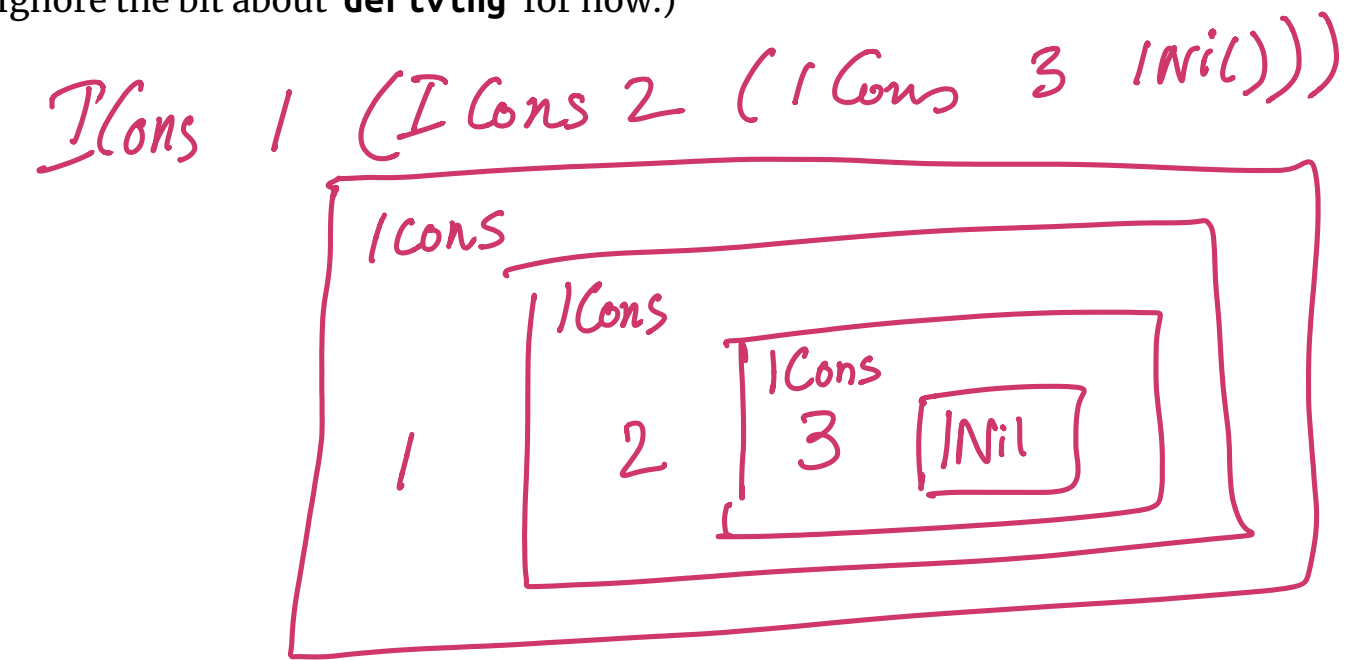

$$
QUIZ
$$

```
data IntList
 = INil -- ^ empty list
 | ICons Int IntList -- ^ list with "hd" Int and "tl" IntL
ist
 deriving (Show)
```
What is the type of ICons ?

**A.** Int -> IntList -> List

- **B.** IntList
- **C.** Int -> IntList -> IntList
- **D.** Int -> List -> IntList
- **E.** IntList -> IntList

# *Constructing IntList*

Can *only* build IntList via constructors.

>>> :**type** INil INil:: IntList

>>> :**type** ICons ICons :: Int -> IntList -> IntList

### *EXERCISE*

Write down a representation of type IntList of the list of three numbers 1 , 2 and 3 .

list\_1\_2\_3 :: IntList list\_1\_2\_3 = ??? **ICons / (ICons 2 (ICons 3 INil** 

lear.

**Hint** Recursion means boxes *within* boxes

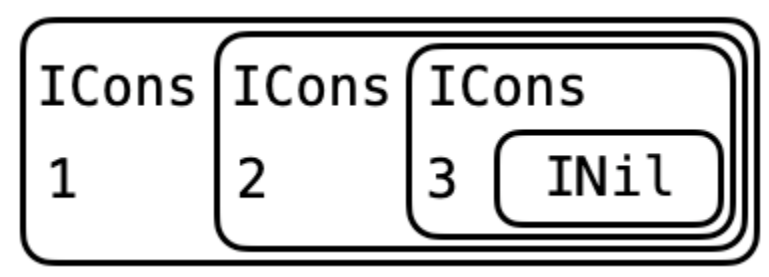

I

Recursively Nested Boxes

Keaf Keaff

 $tree::IntTree$ 

data IntTree =<br>ILeaf 1 I Node Int Intiree Intiree

(Inode 1 rode 2 (leaf lleaf) (Inode 3 Keaf neaf)

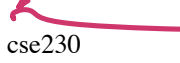

### *Trees: Multiple Recursive Occurrences*

We can represent Int *trees* like

```
data IntTree
  = ILeaf Int -- ^ single "leaf" w/ an Int
  | INode IntTree IntTree -- ^ internal "node" w/ 2 sub-tre
es
  deriving (Show)
```
A *leaf* is a box containing an Int tagged ILeaf e.g.

 $\Rightarrow$  it1 = ILeaf 1  $\Rightarrow$   $\frac{1}{2}$  = ILeaf 2

A *node* is a box containing two sub-trees tagged INode e.g.

```
\Rightarrow itt = INode (ILeaf 1) (ILeaf 2)
>>> itt' = INode itt itt
>>> INode itt' itt'
INode (INode (ILeaf 1) (ILeaf 2)) (INode (ILeaf 1) (ILeaf 2))
```
### *Multiple Branching Factors*

e.g. 2-3 trees (http://en.wikipedia.org/wiki/2-3\_tree)

```
data Int23T
  = ILeaf0
  | INode2 Int Int23T Int23T
  | INode3 Int Int23T Int23T Int23T
  deriving (Show)
```
An example value of type Int23T would be

```
i23t :: Int23T
i23t = INode3 0 t t twhere t = INode2 1 ILeaf0 ILeaf0
```
which looks like

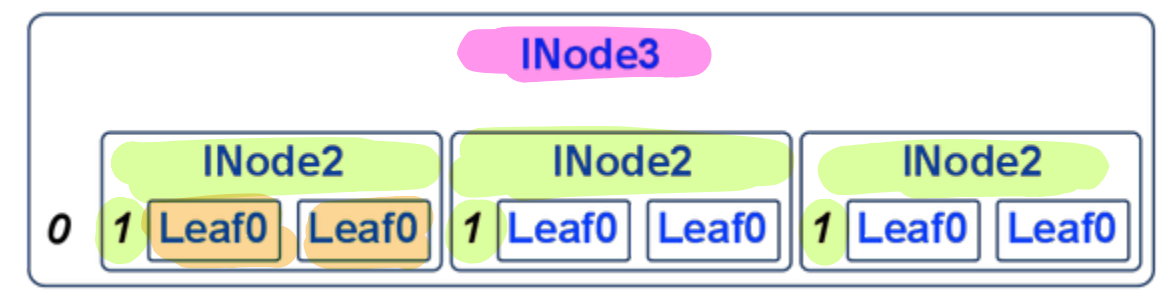

Integer 2-3 Tree

# *Parameterized Types*

We can define CharList or DoubleList - versions of IntList for Char and Double as

```
data CharList a
  = CNil
  | CCons Char CharList<br>desiries (Shar)
  deriving (Show)
```

```
data <del>Doubl</del>eList \alpha= DNil
   | DCons Char DoubleList
   deriving (Show)
```
### *Don't Repeat Yourself!*

Don't repeat definitions - Instead *reuse* the list *structure* across *all* types!

Find abstract *data* patterns by

- identifying the *different* parts and
- refactor those into *parameters*

# *A Refactored List*

Here are the three types: What is common? What is different?

**data** IList = INil | ICons Int IList

**data** CList = CNil | CCons Char CList

**data** DList = DNil | DCons Double DList

**Common:** Nil / Cons structure

**Different:** type of each "head" element

*Refactored using Type Parameter*

```
data List a = Nil | Cons a (List a)
```
### *Recover original types as instances of List*

**type** IntList = List Int **type** CharList = List Char **type** DoubleList = List Double

### *Polymorphic Data has Polymorphic Constructors*

Look at the types of the constructors

>>> :**type** Nil Nil :: List a

That is, the Empty tag is a value of *any* kind of list, and

```
>>> :type Cons
Cons :: a -> List a -> List aCons takes an a and a List a and returns a List a .
cList :: List Char -- list where 'a' = 'Char' 
cList = Cons 'a' (Cons 'b' (Cons 'c' Nil))
iList :: List Int -- list where 'a' = 'Int' 
iList = Cons 1 (Cons 2 (Cons 3 Nil))
dList :: List Double -- list where 'a' = 'Double' 
dList = Cons 1.1 (Cons 2.2 (Cons 3.3 Nil))
```
### *Polymorphic Function over Polymorphic*

### *Data*

Lets write the list length function

len :: List a -> Int  $len Nil = 0$ len (Cons x  $xs$ ) = 1 + len  $xs$ 

len doesn't care about the actual *values* in the list - only "counts" the number of Cons constructors

```
Hence len :: List a -> Int
  we can call len on any kind of list.
>>> len [1.1, 2.2, 3.3, 4.4] -- a := Double 
4
>>> len "mmm donuts!" -- a := Char
11
>>> len [[1], [1,2], [1,2,3]] -- a := ???
3
```
### *Built-in Lists?*

This is exactly how Haskell's "built-in" lists are defined:

```
data [a] = [] | (:) a [a]
data List a = Nil | Cons a (List a)
  • Nil is called []
```
• Cons is called :

Many list manipulating functions e.g. in [Data.List][1] are *polymorphic* - Can be reused across all kinds of lists.

```
(++) :: [a] -> [a] -> [a]
head :: [a] -> a
tail :: [a] -> [a]
```
### *Generalizing Other Data Types*

Polymorphic trees

```
data Tree a 
   = Leaf a 
   | Node (Tree a) (Tree a) 
   deriving (Show)
```
Polymorphic *2-3* trees

```
data Tree23 a 
   = Leaf0
   | Node2 (Tree23 a) (Tree23 a)
   | Node3 (Tree23 a) (Tree23 a) (Tree23 a)
   deriving (Show)
```
### *Kinds*

List a corresponds to *lists of values* of type a .

If a is the *type parameter*, then what is List ?

A *type-constructor* that - takes *as input* a type a - returns *as output* the type List a

But wait, if List is a *type-constructor* then what is its "type"?

A *kind* is the "type" of a type.

```
>>> :kind Int
Int :: *
>>> :kind Char
Char :: *
>>> :kind Bool
Bool :: *
```
Thus, List is a function from any "type" to any other "type", and so

>>> :kind List List :: \* -> \*

# *QUIZ*

What is the *kind* of -> ? That, is what does GHCi say if we type

```
>>> :kind (->) 
A. *
B. * \rightarrow *C. * -> * -> *
```
We will not dwell too much on this now.

As you might imagine, they allow for all sorts of abstractions over data.

If interested, see this for more information about kinds (http://en.wikipedia.org/wiki/Kind\_(type\_theory)).

# *Bottling Computation Patterns*

### *Polymorphism and HOFs are the Secret Sauce*

**Refactor** arbitrary *repeated* code patterns …

… into precisely *specified* and *reusable* **functions**

### *EXERCISE: Iteration*

Write a function that *squares* a list of Int

squares  $:: [Int] \rightarrow [Int]$ squares  $ns = ?$ ?

When you are done you should see

>>> squares [1,2,3,4,5]  $[1, 4, 9, 16, 25]$ 

### *Pattern: Iteration*

Next, lets write a function that converts a String to uppercase.

```
>>> shout "hello"
"HELLO"
```
Recall that in Haskell, a String is just a [Char] .

```
shout :: [Char] -> [Char]
shout = ???
```
Hoogle (http://haskell.org/hoogle) to see how to transform an individual Char

```
-- rename 'squares' to 'foo'
foo \begin{bmatrix} 1 \\ 2 \end{bmatrix} = \begin{bmatrix} 1 \\ 2 \end{bmatrix}foo (x:xs) = (x * x) : foo xs
-- rename 'shout' to 'foo'
foo \begin{bmatrix} 1 \\ 1 \end{bmatrix} = \begin{bmatrix} 1 \\ 1 \end{bmatrix}foo (x:xs) = (tolpper x): foo xs
```
### **Step 2** Identify what is *di!erent*

- In squares we *transform* x to x \* x
- In shout we *transform* x to Data.Char.toUpper x

**Step 3** Make *di!erences* a parameter

Make *transform* a parameter f

foo f  $\lceil$  =  $\lceil$ foo f  $(x:xs) = (f x)$ : foo f xs

**Done** We have *bottled* the computation pattern as foo (aka map )

map  $f \mid \mid$  =  $\mid \mid$ map  $f(x:xs) = (f(x))$ : map  $f(x)$ 

map bottles the common pattern of iteratively transforming a list:

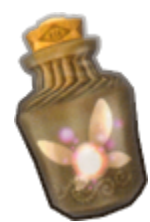

Fairy In a Bottle

| QUIZ                                                                                                   | 9 aha                          | th/Her                   |
|----------------------------------------------------------------------------------------------------|--------------------------------|--------------------------|
| What is the type of map?                                                                               | $doTwive$                      | $f \times = f(f \times)$ |
| map f [] = []                                                                                          | map f (x:xs) = (fx) : map f xs | Out f                    |
| A. (Int -> Int) -> [Int] -> [Int] [G <sub>1</sub> , G <sub>2</sub> , G <sub>3</sub> , G <sub>4</sub> ] |                                |                          |
| B. (a -> a) -> [a] -> [a]                                                                              | Out f                          | Out f                    |
| C. [a] -> [b]                                                                                          | Out f                          | Out f                    |
| D. (a -> b) -> [a] -> [b]                                                                              | Out f                          | Out f                    |
| E. (a -> b) -> [a] -> [b]                                                                              | Out f                          | Out f                    |

### *The type precisely describes map*

>>> :**type** map map ::  $(a -> b) -> [a] -> [b]$ 

That is, map takes two inputs

- a *transformer* of type a -> b
- a *list* of values [a]

and it returns as output

• a list of values [b]

that can only come by applying f to each element of the input list.

### *Reusing the Pattern*

Lets reuse the pattern by *instantiating* the transformer

### *EXERCISE*

Suppose I have the following type

**type** Score = (Int, Int) *-- pair of scores for Hw0, Hw1*

Use map to write a function

total  $::$  [Score]  $\rightarrow$  [Int] total  $xs = map(???) xs$ 

such that

>>> total [(10, 20), (15, 5), (21, 22), (14, 16)] [30, 20, 43, 30]

## *The Case of the Missing Parameter*

Note that we can write shout like this

shout :: [Char] -> [Char] shout = map Char.toUpper

Huh. No parameters? Can someone explain?

### *The Case of the Missing Parameter*

In Haskell, the following all mean the same thing

Suppose we define a function

add :: Int -> Int -> Int add  $x y = x + y$ 

Now the following all *mean the same thing*

plus  $x y = add x y$ plus  $x = add x$  $plus = add$ 

Why? *equational reasoning!* In general

```
foo x = e x-- is equivalent to 
foo = eas long as x doesn't appear in e .
```
Thus, to save some typing, we *omit* the extra parameter.

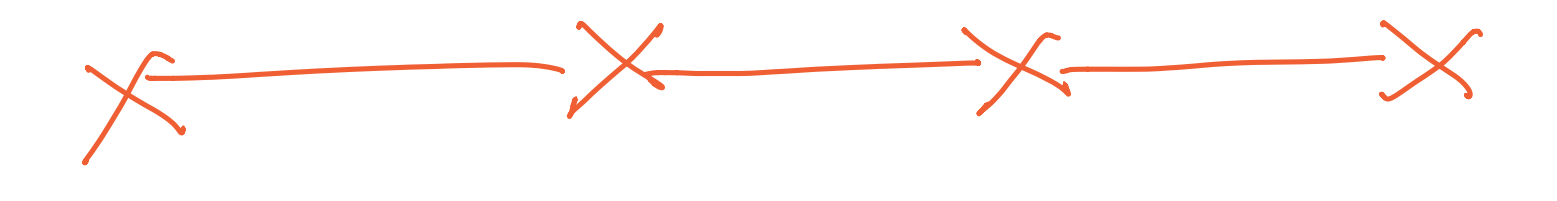

### *Pattern: Reduction*

Computation patterns are *everywhere* lets revisit our old sumList